# **MOOVIC** Horaires et plan de la ligne J de train

J Transilien and [Téléchargez](https://moovitapp.com/index/api/onelink/3986059930?pid=Web_SEO_Lines-PDF&c=Footer_Button&is_retargeting=true&af_inactivity_window=30&af_click_lookback=7d&af_reengagement_window=7d&GACP=v%3D2%26tid%3DG-27FWN98RX2%26cid%3DGACP_PARAM_CLIENT_ID%26en%3Dinstall%26ep.category%3Doffline%26ep.additional_data%3DGACP_PARAM_USER_AGENT%26ep.page_language%3Dfr%26ep.property%3DSEO%26ep.seo_type%3DLines%26ep.country_name%3DFrance%26ep.metro_name%3DParis&af_sub4=SEO_other&af_sub8=%2Findex%2Ffr%2Fline-pdf-Paris-662-1458101-9141334&af_sub9=View&af_sub1=662&af_sub7=662&deep_link_sub1=662&af_sub5=Control-Lines-15745-20240331-Header_Bidding___LINE-1709645776&deep_link_value=moovit%3A%2F%2Fline%3Fpartner_id%3Dseo%26lgi%3D9141334%26li%3D2%26add_fav%3D1&af_ad=SEO_other_J_J%20Transilien_Paris_View&deep_link_sub2=SEO_other_J_J%20Transilien_Paris_View)

La ligne J de train (J Transilien) a 2 itinéraires. Pour les jours de la semaine, les heures de service sont: (1) Paris-Saint-Lazare: 00:01 - 23:57(2) Ermont - Eaubonne/ Gisors/ Mantes-la-Jolie /Vernon - Giverny: 00:21 - 23:53 Utilisez l'application Moovit pour trouver la station de la ligne J de train la plus proche et savoir quand la prochaine ligne J de train arrive.

### **Direction: Paris-Saint-Lazare**

14 arrêts [VOIR LES HORAIRES DE LA LIGNE](https://moovitapp.com/paris-662/lines/J/9141334/2/fr?ref=2&poiType=line&customerId=4908&af_sub8=%2Findex%2Ffr%2Fline-pdf-Paris-662-1458101-9141334&utm_source=line_pdf&utm_medium=organic&utm_term=J%20Transilien)

Gare Saint-Lazare

Houilles - Carrières-Sur-Seine

Poissy

Villennes-Sur-Seine

Vernouillet - Verneuil

Les Clairières de Verneuil

Les Mureaux

Aubergenville Élisabethville

Épône - Mézières

Mantes Station

Mantes-La-Jolie

Rosny-Sur-Seine

Bonnières

Vernon - Giverny

### **Horaires de la ligne J de train** Horaires de l'Itinéraire Paris-Saint-Lazare:

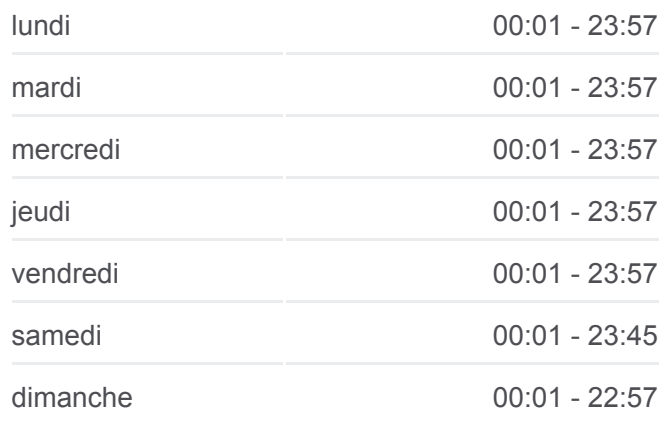

**Informations de la ligne J de train Direction:** Paris-Saint-Lazare **Arrêts:** 14 **Durée du Trajet:** 39 min **Récapitulatif de la ligne:**

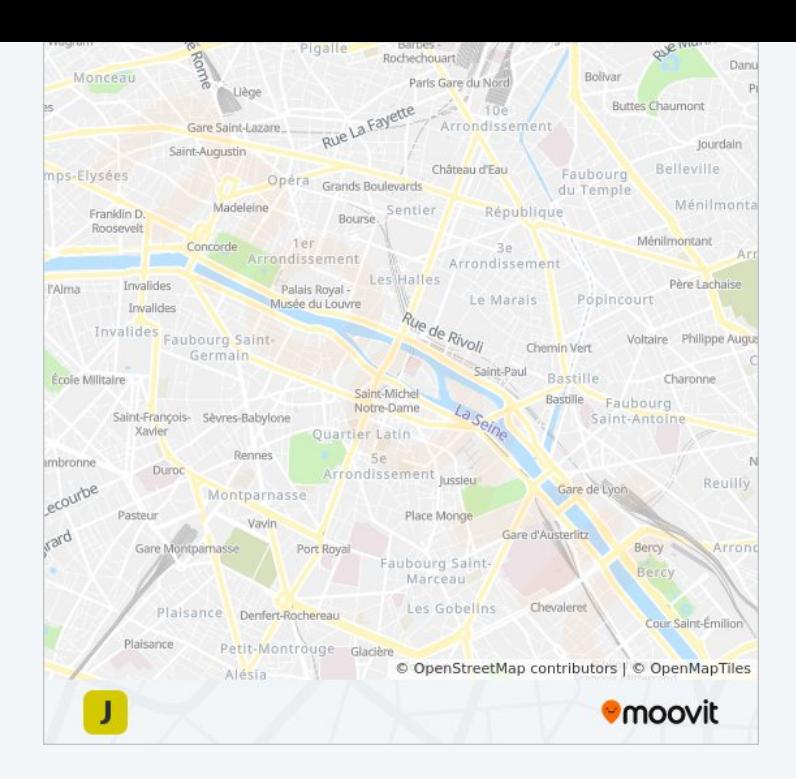

# **Direction: Ermont - Eaubonne/ Gisors/ Mantesla-Jolie /Vernon - Giverny**

25 arrêts [VOIR LES HORAIRES DE LA LIGNE](https://moovitapp.com/paris-662/lines/J/9141334/1/fr?ref=2&poiType=line&customerId=4908&af_sub8=%2Findex%2Ffr%2Fline-pdf-Paris-662-1458101-9141334&utm_source=line_pdf&utm_medium=organic&utm_term=J%20Transilien)

Gisors

Trie-Château

Chaumont-En-Vexin

Liancourt-Saint-Pierre

Lavilletertre

**Chars** 

Santeuil - Le Perchay

Us

Montgeroult - Courcelles

Boissy-L'Aillerie

**Osny** 

Pontoise

Saint-Ouen-L'Aumône Quartier de L'Église

Éragny - Neuville

Conflans Sainte-Honorine

**Herblay** 

La Frette - Montigny

Cormeilles-En-Parisis

## **Horaires de la ligne J de train**

Horaires de l'Itinéraire Ermont - Eaubonne/ Gisors/ Mantes-la-Jolie /Vernon - Giverny:

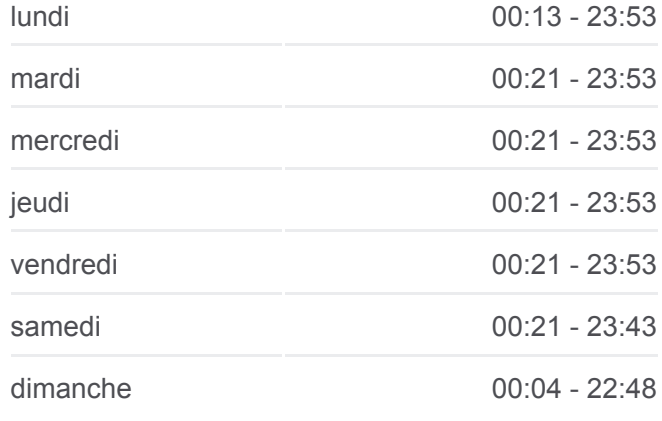

## **Informations de la ligne J de train Direction:** Ermont - Eaubonne/ Gisors/ Mantes-la-Jolie /Vernon - Giverny

**Arrêts:** 25 **Durée du Trajet:** 40 min **Récapitulatif de la ligne:** Val D'Argenteuil Argenteuil Le Stade Colombes Bois-Colombes Gare D'Asnieres

Gare Saint-Lazare

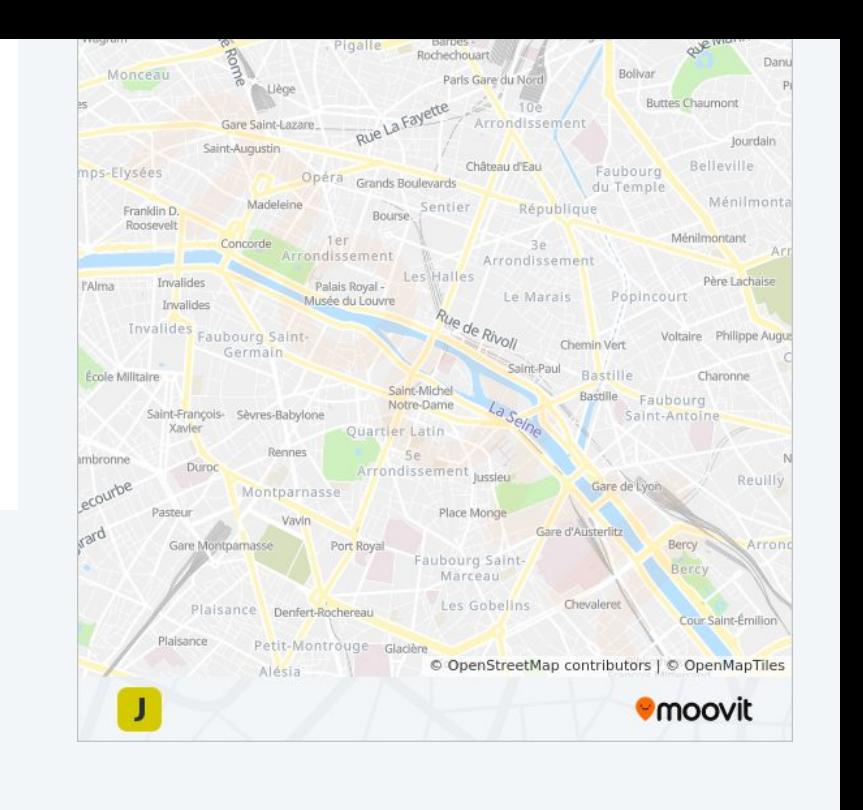

Les horaires et trajets sur une carte de la ligne J de train sont disponibles dans un fichier PDF hors-ligne sur moovitapp.com. Utilisez le [Appli Moovit](https://moovitapp.com/paris-662/lines/J/9141334/2/fr?ref=2&poiType=line&customerId=4908&af_sub8=%2Findex%2Ffr%2Fline-pdf-Paris-662-1458101-9141334&utm_source=line_pdf&utm_medium=organic&utm_term=J%20Transilien) pour voir les horaires de bus, train ou métro en temps réel, ainsi que les instructions étape par étape pour tous les transports publics à Paris.

[À propos de Moovit](https://moovit.com/fr/about-us-fr/?utm_source=line_pdf&utm_medium=organic&utm_term=J%20Transilien) · [Solutions MaaS](https://moovit.com/fr/maas-solutions-fr/?utm_source=line_pdf&utm_medium=organic&utm_term=J%20Transilien) · [Pays disponibles](https://moovitapp.com/index/fr/transport_en_commun-countries?utm_source=line_pdf&utm_medium=organic&utm_term=J%20Transilien) · [Communauté Moovit](https://editor.moovitapp.com/web/community?campaign=line_pdf&utm_source=line_pdf&utm_medium=organic&utm_term=J%20Transilien&lang=fr)

© 2024 Moovit - Tous droits réservés

**Consultez les horaires d'arrivée en direct**

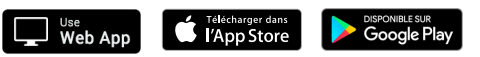